#### **Extract Text From Images Software Crack Product Key Full Free Download 2022**

# [Download](http://evacdir.com/comedones/.instructional?ZG93bmxvYWR8WlI4TTJwM2ZId3hOalUwTkRJeU1ETTJmSHd5TlRjMGZId29UU2tnY21WaFpDMWliRzluSUZ0R1lYTjBJRWRGVGww=RXh0cmFjdCBUZXh0IEZyb20gSW1hZ2VzIFNvZnR3YXJlRXh&gorham=lilac)

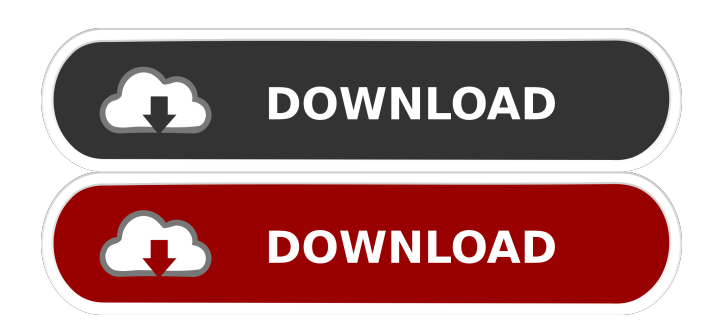

## **Extract Text From Images Software Crack Free Registration Code Free [Win/Mac] (2022)**

Software used to extract text from images such as scanned or digital photos in a jpeg, tiff, tif, png, etc. program. All in one utility to extract text from images for use in word processors, presentation software, database, and web publishing. Extract text from images and save in word processor, presentation software, database, or web publishing software This tool has been designed to extract text from any image and save the text as a word processor or presentation file that can be inserted into any word processing or presentation software program. Extract text from images and save in word processor, presentation software, database, or web publishing software. This tool has been designed to extract text from any image and save the text as a word processor or presentation file that can be inserted into any word processing or presentation software program. Software used to extract text from images such as scanned or digital photos in a jpeg, tiff, tif, png, etc. program. Extract Text From Images Software Portable: Software used to extract text from images such as scanned or digital photos in a jpeg, tiff, tif, png, etc. program. Extract Text From Images Software License: Software used to extract text from images such as scanned or digital photos in a jpeg, tiff, tif, png, etc. program. Image-to-text extraction from jpg, jpeg, gif, png, etc. images. Images are converted to pure text format. Save a pure text copy of all images in a directory of your choice. Save an image with text in the same directory as the original image. Extract text from images and save in word processor, presentation software, database, or web publishing software. This tool has been designed to extract text from any image and save the text as a word processor or presentation file that can be inserted into any word processing or presentation software program. Software used to extract text from images such as scanned or digital photos in a jpeg, tiff, tif, png, etc. program. Extract Text From Images Software Category: Software used to extract text from images such as scanned or digital photos in a jpeg, tiff, tif, png, etc. program. Image-to-text extraction from jpg, jpeg, gif, png, etc. images. Images are converted to pure text format.

#### **Extract Text From Images Software Crack**

KEYMACRO quickly searches for text and objects of interest in your photos. Then, with a few simple clicks, you can easily

mark the text in any image, create new Text Actions, and even import your custom text settings to any new image. Once you've decided to install and use the free trial version of Murmure Software's FineReader, you may want to spend a few minutes to see how to activate and use this application. Here, you'll learn how to activate FineReader, how to make sure it's working, and how to check out the most important settings. The installation instructions are pretty straightforward: Visit the Murmure Software

home page and download the trial version of FineReader. Install the application, and double-click on the file named FineReader.exe in the installation folder to run the software. If you're prompted to enter a serial key, enter the one provided by Murmure Software to register the license. You can always buy the full version from Murmure Software, but you can also take advantage of the free trial version to get a taste of what the application can do. Make sure FineReader is running Once you've successfully installed and run the program, the first time you launch it you may be greeted by a blank screen, as shown below:

Make sure FineReader is running in the background by pressing the Alt + Space keys. Check out the main menu The main screen of the application will look like this: Now, let's check out the three menus from left to right: ⇒ File menu ⇒ Help menu ⇒ Window menu The menu on the left offers five options. The first one, Open, allows you to select images from which to extract text. The second one, Export, allows you to export the selected text to a file. The third one, Exit, closes the application. The fourth option, Properties, opens a special dialog box that lets you view the properties of the current image, while the fifth option, Exit To, brings up the application exit dialog box. If you want to view the properties of any image file, simply select it, then press the Properties option from the File menu. The image will open up in the window to its right. You can then view the following information for any file: • File name • File path • Dimensions • File size • Last modified date • Description You can then 80eaf3aba8

### **Extract Text From Images Software 2022**

Extract Text From Images Software (v6.1, size: 1.83 MB) Requirements: Microsoft Office 2003 or 2007, Microsoft Office Document ImagingWe welcome our visitors, who we hope will enjoy our web site. If you would like to know more about us and our products or for any enquiries please contact us or you can simply book a free 20 min consultation and a personalised advice from our specialists on 01932 539386. Please note we do not sell or recommend any of the products below without a prescription from your GP. Aromatherapy Perfect Relaxation Aromatherapy Aromatherapy is a gentle way of using essential oils to create a calming and relaxing atmosphere. It can help to restore calm and reduce stress levels. Essential Oils We stock a wide range of essential oils, including oil blends that are used for all types of conditions. Bath & Body Products We have a wide range of essential oils used for many different body products. This includes massage oils and creams, shower gels and shampoos. Soothing Baths Relaxation Baths are a type of therapy where you can really let your hair down. They're perfect for those times when you just need to unwind. Whilst we have limited website content it is provided for information purposes only. The legal owner of all the design and content of this website is Kay Creek Ltd who has registered for VAT. A trading name of The Rose and Crown Ltd. For more information or to make an enquiry regarding any product please contact us on 01932 539386 or use the contact form. Please note we do not sell or recommend any of the products below without a prescription from your GP. We use cookies to ensure that we give you the best experience on our website. If you continue to use this site we will assume that you are happy with it.OkHow To Manage Your To Do List Having trouble managing your To Do list? Here are some tips to help you keep your list organized. - Keep a list in the kitchen I like to put my list of things to do in the kitchen on my refrigerator. It is an easy place for me to see at a glance all my to do's. Since I tend to be disorganized, I like to keep my lists in the same place as the things I am trying to remember. It also

#### **What's New in the Extract Text From Images Software?**

The application can work with most of the image formats available on the market. It can work with photos, scanned documents, faxes, and it can even extract information from video and audio files. When you install Extract Text From Images Software, it scans any selected images in a single operation. The program has the ability to process multiple images at once, as well as copy the results to the clipboard or save them in separate documents. The exported files can be saved in a number of formats, including Word, RTF, PDF, and EML. It also features an option to copy the results to the clipboard, which means that it doesn't need to save the results into a file. The program requires a Microsoft Office or Microsoft Office Document Imaging package to function correctly, and you need to have installed on your system. Because Extract Text From Images Software is a simple utility, you may not be entirely impressed with its capabilities, but it works as advertised. Pros: Easy to use Very user-friendly interface Integrated with Microsoft Office Editable And Color Protect PDF Scanner is a professional application that is designed to help you scan documents of any size. The program enables you to add annotations to your files, and it also adds a watermark to your scanned image. The highlights of this program are the following: Add Annotations The application enables you to annotate your documents with such options as date stamps, text, and comments. It can even automatically add your logo to the scanned image. Watermark In addition to adding a watermark to your documents, the program can add text to the bottom of your images. This feature is a particularly useful solution for scanning business cards and badges, as you can have the text add up to a certain number of characters. High Quality Scanning The application can work with any document of any size, as long as it's less than 16MB. You can also scan any image that's in the GIF format, but the images need to have a resolution greater than 72 dpi. Editable And Color Protect PDF Scanner is a simple and straightforward program that is capable of performing almost all of the tasks associated with scanning your documents. Pros: Advanced watermark options Can add comments and annotations Works well with PDF files Cons: No font selection option Not compatible with all file types The software is designed for scanning only and does not include any editing functions. Summary: With the help of Editable And Color Protect PDF Scanner, you can scan documents of any size and add a watermark to your scanned images. This program is designed to scan PDF files of all sizes and can work with any images in the GIF format. Features: Add comments and annotations Automatic watermark and text insertion Watermark and text insertion for GIF images High quality scan of any file type Can work with PDF files of any size

## **System Requirements For Extract Text From Images Software:**

OS: Windows 7, Windows 8, Windows 10 CPU: Dual Core (2.6 GHz, or later) RAM: 2 GB RAM HDD: Free space 800 MB Video: Graphics card with at least 1 GB VRAM DirectX: Version 11 Additional Notes: You need to have the latest version of the free OpenGL and DirectX toolbox and the latest 3ds Max version. Launch the 3DMax Installer and install the latest version. Now you can

Related links:

[https://gameurnews.fr/upload/files/2022/06/3Mkv7HKSzXgXRy1zYPxF\\_05\\_c5c86d4227f5f70145269bc21db3e422\\_file.pdf](https://gameurnews.fr/upload/files/2022/06/3Mkv7HKSzXgXRy1zYPxF_05_c5c86d4227f5f70145269bc21db3e422_file.pdf) http://in.humanistics.asia/upload/files/2022/06/nCmaJnOMXTXBtnYPVc6m\_05\_c5c86d4227f5f70145269bc21db3e422\_file.p [df](http://in.humanistics.asia/upload/files/2022/06/nCmaJnQMXTXBtnYPVc6m_05_c5c86d4227f5f70145269bc21db3e422_file.pdf)

<http://goldeneagleauction.com/?p=25580>

<https://www.madreandiscovery.org/fauna/checklists/checklist.php?clid=9735>

[https://predictionboard.com/upload/files/2022/06/QQXgNVBhhz3edtNJP9ar\\_05\\_c5c86d4227f5f70145269bc21db3e422\\_file.p](https://predictionboard.com/upload/files/2022/06/QQXgNVBhhz3edtNJP9ar_05_c5c86d4227f5f70145269bc21db3e422_file.pdf) [df](https://predictionboard.com/upload/files/2022/06/QQXgNVBhhz3edtNJP9ar_05_c5c86d4227f5f70145269bc21db3e422_file.pdf)

<https://csvcoll.org/portal/checklists/checklist.php?clid=9734>

<https://www.almawomenboutique.com/wp-content/uploads/2022/06/wyldging.pdf>

<https://madeinamericabest.com/class-action-gradebook-college-edition-download-pc-windows-latest-2022/>

<https://xiricompany.com/sfont-crack-with-product-key-latest-2022/>

[https://beta.pinoysg.net/upload/files/2022/06/niymV7pVtWFDzH3HYALj\\_05\\_c5c86d4227f5f70145269bc21db3e422\\_file.pdf](https://beta.pinoysg.net/upload/files/2022/06/niymV7pVtWFDzH3HYALj_05_c5c86d4227f5f70145269bc21db3e422_file.pdf)